## Canon Pixma Mx922 Printer Setup >>>CLICK HERE<<<

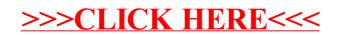